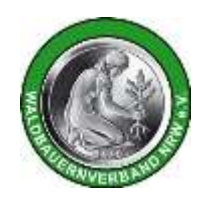

## **Waldbauern Regional**

Olpe ◆ Nr. 3/2021

## **Regionalplanentwurf – Einfluss auf die Landwirtschaft – Einladung**

Benjamin Schumacher, Referent für Planung, Bodenkunde, Standortverbesserung und Wasserwirtschaft bei der Landwirtschaftskammer in Meschede, lädt zur zweiten Besprechung zum Thema "Regionalplan" ein. Die Ortslandwirte werden seitens der Kammer eingeladen, wir sind gebeten worden, die Einladung an die Ortsverbandsvorsitzenden, den Vorstand und den Waldbauernverband sowie alle interessierten Landwirte in den betroffenen Gebieten weiterzugeben. Die Einladung lautet:

"Momentan befinden wir uns noch in der Erarbeitung inwieweit die neuen Ausweisungen des Regionalplanentwurfs landwirtschaftlich genutzte Flächen und Betriebe beeinflussen. Unsere bisherigen Ergebnisse und die dabei angewandte Vorgehensweise möchten wir Ihnen an einigen Beispielen im Kreisgebiet darstellen. Wie im Schreiben des WLVs zur Informationsbeschaffung des Regionalplanentwurf und in der ersten Videokonferenz mit der Bezirksregierung angesprochen, sind wir aber weiterhin auch auf Ihre Beobachtungen und Erarbeitungen angewiesen.

Ihre bereits erstellten Erarbeitungen und Anregungen würden wir gerne nach der Präsentation in einer Diskussionsrunde besprechen. Wir laden Sie daher für Donnerstag, den 29. April 2021, ab 19.00 Uhr zu einer Videokonferenz (Microsoft Teams) ein, um sich zu informieren und ihre bisherigen Erkenntnisse mitzuteilen.

Um an der Konferenz teilzunehmen klicken Sie bitte den untenstehenden Link "Hier klicken" an. Die Videokonferenz wird bereits zum Üben 15 Minuten vorher geöffnet. Sollten Sie hierzu noch Fragen haben, so stehen wir Ihnen selbstverständlich gerne zur Verfügung. Als Ansprechpartner steht Ihnen Herr Schumacher (Tel. 0291 991560) von der Bezirksstelle für Agrarstruktur zur Verfügung. Microsoft Teams-Besprechung Am Computer oder über mobile App teilnehmen [Hier klicken, um der Besprechung beizu](https://teams.microsoft.com/l/meetup-join/19%3ameeting_MTc1YjQxYmUtZGY4Yy00ZDk2LThmMWUtNTcxODg1YjZkMDU3%40thread.v2/0?context=%7b%22Tid%22%3a%22da2e3a40-c4c8-4d43-84ea-547df10a1047%22%2c%22Oid%22%3a%2230a69649-cf7b-4ca3-b35b-a76ee48aa5f8%22%7d)[treten](https://teams.microsoft.com/l/meetup-join/19%3ameeting_MTc1YjQxYmUtZGY4Yy00ZDk2LThmMWUtNTcxODg1YjZkMDU3%40thread.v2/0?context=%7b%22Tid%22%3a%22da2e3a40-c4c8-4d43-84ea-547df10a1047%22%2c%22Oid%22%3a%2230a69649-cf7b-4ca3-b35b-a76ee48aa5f8%22%7d) Oder anrufen (nur Audio) [+49 69 667781601,,604181913#](tel:+4969667781601,,604181913# ) Germany, Frankfurt am Main Telefonkonferenz-ID: 604 181 913# [Lokale Nummer suchen](https://dialin.teams.microsoft.com/a59c18e7-4c32-4958-ad95-e2b8d5370e7c?id=604181913) | [PIN zurücksetzen](https://mysettings.lync.com/pstnconferencing)

[Weitere Infos](https://aka.ms/JoinTeamsMeeting) | [Besprechungsoptionen](https://teams.microsoft.com/meetingOptions/?organizerId=30a69649-cf7b-4ca3-b35b-a76ee48aa5f8&tenantId=da2e3a40-c4c8-4d43-84ea-547df10a1047&threadId=19_meeting_MTc1YjQxYmUtZGY4Yy00ZDk2LThmMWUtNTcxODg1YjZkMDU3@thread.v2&messageId=0&language=de-DE)

**Redaktion:**

WLV / WBV **Olpe** In der Zitzenbach 2 57223 Kreuztal Tel.: 02732/5527140 Fax: 02732/5527150 E-Mail: info-ferndorf@wlv.de Internet: www.wlv.de www.waldbauernverband.de Seite 1 von 1